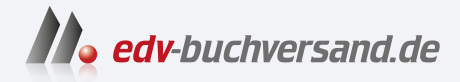

# Fine Art Printing für Fotografen Hochwertige Fotodrucke mit Inkjet-Druckern

**[» Hier geht's](https://www.edv-buchversand.de/product/dp-956/Fine%20Art%20Printing%20f%C3%BCr%20Fotografen)  direkt zum Buch**

DAS VORWORT

Dieses Vorwort wird Ihnen von www.edv-buchversand.de zur Verfügung gestellt.

# Vorwort

Die digitale Fotografie umfasst drei kreative Phasen: die eigentliche Aufnahme, die digitale Nachbearbeitung und das Drucken. Die erste muss und möchte jeder Fotograf selbst durchführen, die zweite sollte er selbst ausführen, und die dritte Phase kann er selbst ausführen oder an einen Dienstleister vergeben. Er verliert dabei aber einen Teil der Kontrolle über seine Bildergebnisse und zugleich kreatives Potenzial. Dieses Buch befasst sich im Kern mit der dritten Phase, zeigt aber auch die Bildaufbereitung für den Druck.

Ein kurzer Rückblick Gute Tintenstrahldrucker gibt es nun schon lange - etwa seit dem Jahr 2000. Frühere Drucker waren noch nicht in der Lage, Fotos in einer Qualität wiederzugeben, wie wir es von den klassischen Papierabzügen gewohnt sind, zudem ließ die Lichtbeständigkeit der Drucke deutlich zu wünschen übrig.

Die Situation hat sich wesentlich geändert. Mit dem Boom der digitalen Fotografie stieg auch die Nachfrage nach einer neuen Klasse von Tintenstrahldruckern, und Hersteller wie Epson, Hewlett-Packard, Canon und andere sind bemüht, diesen Markt adäquat zu bedienen.

Einer der ersten AJ+-Drucker, der sowohl für Fine Art Printing als auch für den Geldbeutel einer breiteren Käuferschicht ausgelegt war, war der Epson P2000, verstärkt noch der Epson P2100 (in den USA: P2200). Das Erfolgsgeheimnis für den Durchbruch dieses Druckers bestand in seiner Qualität, dem akzeptablen Preis und in seinen lichtstabilen UltraChrome-Tinten. Die heutige Generation von Tintendruckern - gemeint sind hier Fine-Art-Drucker (wie später noch genauer definiert) - ist in der Lage, ausgesprochen hochwertige Drucke zu erstellen, sogar in Museumsqualität.

Größe spielt eine Rolle Viele Bilder benötigen für den optimalen Eindruck eine gewisse Bildgröße - 9 x 13 Zentimeter sind dafür kaum geeignet. Viele gute Bilder kommen erst bei einer Größe von A4 oder sogar A3 richtig zur Geltung. Dies ist ein Grund dafür, warum A3+-Drucker zu Preisen unter 1 000 Euro für diesen **Markt wesentlich sind.** Foto: Sandra Petrowitz Seit 2005 gab es hier eine Art Nachfrage- und Angebotsexplosion. Für den Anwender erfreulich war dabei insbesondere, dass Canon und Hewlett-Packard 2006 in den Markt der Fine-Art-Printer einstiegen. Seither entwickelt sich der Markt an Druckern und Papieren etwas langsamer, aber beständig weiter.

Einige Bilder und manche Anwendungen brauchen sogar noch mehr Größe. Hersteller wie Canon, Epson und HP bedienen deshalb auch diesen Markt, der bis hinauf zu einer Druckbreite von i6o Zentimeter reicht (64 Zoll). Daneben gibt es eine ganze Reihe von Herstellern für Large-Format-Drucker, etwa Encad, Oce, Mutoh oder Roland. Die meisten dieser Drucker sind jedoch nicht für Fine-Art-Drucke vorgesehen. Deshalb beschränken wir uns in diesem Buch weitgehend auf Drucker im Bereich A3+ bis A1 (bzw. 13 bis 24 Zoll). Die meisten Aussagen gelten jedoch auch für die größeren Formate.

#### Was ist ein Fine-Art-Druck?

Unter einem Fine-Art-Druck sei hier der Druck eines Fotos oder anderer Bilder verstanden mit dem Anspruch an möglichst hohe Qualität und zugleich an eine ausreichende Langlebigkeit des Drucks. Die Langlebigkeit bezieht sich auf das Material bzw. Papier und auf die Bild- und Farbstabilität. Ob Sie wirklich Kunst oder etwas anderes im Bild wiedergeben: Der Anspruch zielt auf eine möglichst hohe Qualität der Wiedergabe dessen, was Sie zeigen möchten.

#### Legen Sie Ihre Gefühle in den Druck

Obwohl das Fine Art Printing einen recht technischen Prozess darstellt, kann die Erstellung solcher Drucke durchaus etwas Sinnliches haben. Wie der Begriff bereits darlegt, handelt es sich um die Wiedergabe von Kunst, und dies oft in gestalterischer Art. Die Technik erlaubt uns, im gedruckten Bild jenes Bild wiederzugeben, das wir mit der Kamera erzeugt und in der Bildbearbeitung so optimiert haben, dass es dem entspricht, was wir im Kopf hatten, als wir die Aufnahme machten. Das gedruckte Bild erlaubt es, uns vom oft einschränkenden Computer zu lösen, unsere Vision wiederzugeben und sie anderen Menschen zu zeigen - möglicherweise sogar einem größeren Publikum -, das Bild zu verschenken oder sogar zu verkaufen.

Der digitale Fine-Art-Druck ermöglicht mit aktuellen Inkjet-Druckern eine Druckqualität, die der eines konventionellen Fotos nicht nachsteht, ja diese teilweise überbietet, und die Qualität ist der des Buchdrucks überlegen. Richtig ausgeführt erhalten wir einen größeren Farbumfang sowie bessere und weichere Farbübergänge als mit dem konventionellen Buchund Zeitschriftendruck.

Wie bei anderen handwerklichen Techniken setzt auch der Fine-Art-Druck gewisse Grundkenntnisse, Fertigkeiten und etwas Übung voraus. Ohne sie wird der fertige Ausdruck oft nicht dem entsprechen, was Sie zuvor auf dem Bildschirm gesehen haben. Und selbst mit diesen Kenntnissen

Ein deutschsprachiges Magazin, das sich ausschließlich dem Thema Fine-Art-Drucke widmet, ist >FineArtPrinter<, zu finden unter www.fineartprinter.de. Dort gibt es auch Links zu Dienstleistern, zum Themenumfeld, einige nette Photoshop-Skripte sowie weitere nützliche Extras.

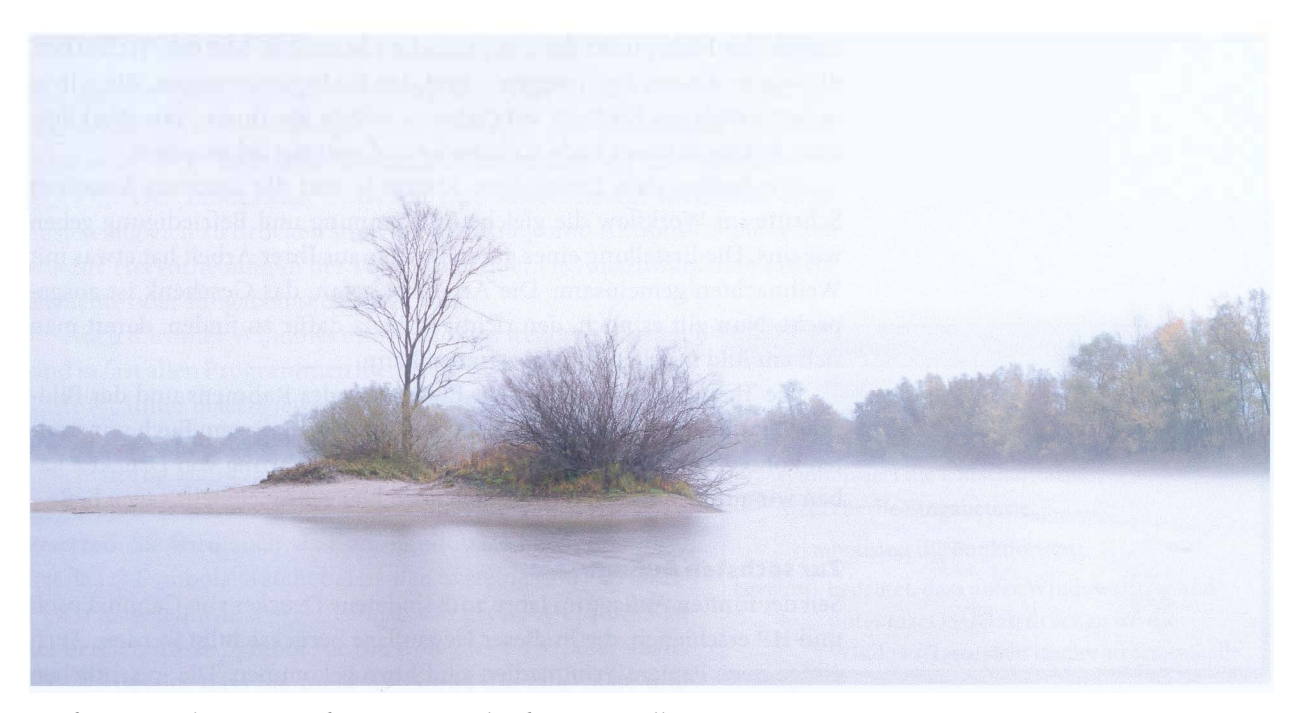

wird es zuweilen notwendig sein, verschiedene Einstellungen, Papiere, Foto: Romy Stapelberg Bild-größen, Passepartout-Varianten und Bildrahmen auszuprobieren, bis die für das Bild beste Lösung gefunden ist.

Obwohl viele Bilder später hinter Glas aufgehängt werden und das Glas teilweise die Feinheit und Haptik von Fine-Art-Papieren überdeckt, sollten Sie sich für die Auswahl Ihres Papiers Zeit nehmen und verschiedene Papiere ausprobieren. Fine-Art-Papiere mit ihren schönen Oberflächen können einen fast erotischen Touch haben.

Versuchen Sie, das Papier in Farbe, Oberflächenstruktur und Glanz auf Ihr Bild abzustimmen und auf das, was Sie mit dem Bild ausdrücken möchten. Eine Architekturaufnahme kann ein anderes Papier erfordern als eine Landschaftsaufnahme oder ein Porträt, ein Schwarzweißdruck ein anderes Papier als ein Farbdruck, ein unverglastes Bild eine andere Oberfläche als ein gerahmtes Bild hinter Glas.

Die Autoren nutzen Digitalkameras als ambitionierter Amateure. Alle kamen zum Thema Fine Art Printingdurch den Wunsch, den Arbeitsprozess vom Anfang bis zum Ende, von der Aufnahme bis zum fertigen, gedruckten Bild vollständig und selbst kontrollieren zu können. Für sie ist Fine Art Printing keine mühsame Arbeit, sondern der letzte Schritt - ein durchaus wichtiger - zu einem ansprechenden Bild.

Die Planung und Vorbereitung für den Druck nimmt ebenso Zeit in Anspruch wie das eigentliche Drucken. Aber in vielen Fällen liefert erst der perfekte, fertige Ausdruck den vollen Wert einer guten Aufnahme. Im Normalfall werden es nur sehr wenige Bilder eines Shootings wirklich bis zum fertigen Fine-Art-Druck schaffen, aber solche Drucke sind dann natürlich der Höhepunkt des fotografischen Schaffens. Mit den Techniken, die wir in diesem Buch zeigen - und den Bildoptimierungen, die wir in unseren anderen Büchern vorstellen -, sollten Sie Ihren Foto-Workflow vom Anfang bis zum Ende vollständig und optimal beherrschen.

Wir hoffen, dass Ihnen diese Kontrolle und die durchaus kreativen Schritte im Workflow die gleiche Entspannung und Befriedigung geben wie uns. Die Erstellung eines guten Drucks aus Ihrer Arbeit hat etwas mit Weihnachten gemeinsam: Die Arbeit ist getan, das Geschenk ist ausgepackt. Nun gilt es noch, den richtigen Platz dafür zu finden, damit man sich am Bild möglichst lange erfreuen kann.

Die Themen der Passepartout-Erstellung, des Rahmens und der Bildpräsentation sind eigenständige Themen, die wir in diesem Buch nur streifen können. Auch einige Ratschläge zur Aufbewahrung von Drucken haben wir aufgenommen, obwohl sich auch hier sehr viel mehr sagen ließe.

#### Zur sechsten Auflage

Seit der fünften Auflage im Jahre 2018 sind neue Drucker von Canon, Epson und HP erschienen, die in dieser Neuauflage berücksichtigt werden. Auch einige neue Papiere/Printmedien sind hinzugekommen. Die wesentlichen Änderungen ergaben sich aber durch die aktuellen Versionen von Photoshop CC' sowie zum Teil durch aktuelle Lightroom-Versionen." Auch einige weitere Anwendungen haben Aktualisierungen erfahren. Daneben haben sich beim Farbmanagement kleinere Änderungen durch neue Software und neue Geräte ergeben. Grundsätzliche Änderungen am Arbeitsablauf und an den Basistechniken gab es jedoch nicht – der Workflow ist also recht stabil. Kleinere Variationen und graduelle Verbesserungen ergeben sich bei der Software zumeist von Version zu Version. Oft liefern neue Versionen verbesserte Ergebnisse oder machen das Arbeiten etwas einfacher oder schneller - etwa die 64-Bit-Versionen von Photoshop oder Lightroom (sowie die zahlreichen Plug-ins) oder KI-basierte Funktionen in neueren Versionen. Man sollte deshalb von Zeit zu Zeit prüfen, ob sich ein Update der Software und Hardware lohnt. Zusätzlich wurde das Thema Bildpräsentation und die Aufbereitung dafür erweitert, denn das gedruckte Bild soll schließlich nicht als reines Blatt Papier, sondern ansprechend präsentiert werden.

Mit Photoshop CC - beim Schreiben dieser Auflage in der Version CC 2023 - wurde in manchen Details die Oberfläche geändert. Ich habe dafür jedoch nicht alle Screenshots aktualisiert. Die Übertragung dürfte für Sie kein Problem sein.

Mit unserem Fotomagazin >fotoespresso< im PDF-Format als kostenlosem Download unter {2} oder im ebenso kostenlosen Abonnement halten wir Sie auf dem Laufenden. Sie können es kostenlos abonnieren und ältere Ausgaben aus dem Archiv abrufen. Wir beziehen uns im Buch zuweilen auf Artikel aus dieser Publikation: www.fotoespresso.de

\* >CC< steht hierbei für >Creative Cloud<. \*\* Photoshop hat beim Aktualisieren des Buchs die Version Photoshop CC 2023, Lightroom Classic die Version 11-4 und 12.x. Größere Änderungen bei den hier betrachteten Themen haben sich gegenüber etwas älteren Versionen von Photoshop und Lightroom Classic nicht ergeben.

### Konventionen im Buch

Die meisten Dinge dürften selbsterklärend sein. So steht Filter » Unscharf maskieren für die Menüfolge Filter und dort den Menüpunkt Unscharf maskieren. Für Tastenkombinationen verwenden wir die Schreibweise �-0. Der Bindestrich zwischen den Tasten besagt hier, dass beide Tasten zugleich zu drücken sind. Menüeinträge und Aktionsknöpfe setzen wir zur Hervorhebung in der Form Datei oder OK, auszuwählende Listenelemente oder Eingaben setzen wir kursiv.

Auch die unter Windows und macOS verwendeten Tasten sind in fast allen Programmen identisch, wobei die Windows-Taste  $\overline{A[t]}$  unter macOS jeweils durch  $\overline{B}$  (Optionstaste)<sup>\*</sup> zu ersetzen ist. (Die E-Taste trägt teilweise die zusätzliche Beschriftung alt.) Die Windows-Taste Strg - auf englischen Tastaturen ist es die Taste Ctrl - ist durch die Mac-Taste 耳zu ersetzen. Sie wird auch als Kommandotaste bezeichnet und hat das Ć-Symbol. @ steht bei beiden Systemen für die Shiftbzw. Hochstelltaste ( $\overline{Q}$ - $\overline{A}$  ist also das große A); und  $\overline{Q}$  ist schließlich unser Symbol für die Eingabe- oder Enter-Taste. Strg/ $\mathbb{E}$  besagt, dass Sie unter Windows die Strg-Taste und unter macOS die  $\mathbb{H}$ -Taste benutzen müssen. Analog gilt dies für die Schreibweise  $[All][\Xi]$ .

Wir werden zuweilen Funktionen erwähnen, die über die rechte Maustaste bzw. das damit aktivierte Popup-Menü angeboten werden. Macintosh-Benutzer, die noch eine Ein-Tasten-Maus einsetzen, drücken dazu zugleich die Ctrl-Taste und die Maustaste.

Bildschirmabzüge (Screenshots) haben wir teilweise beschnitten, um sie kompakt zu halten, d. h., wir haben unter Umständen Weißräume verkleinert, um das Buch übersichtlicher zu gestalten.

## Danksagung

Herzlichen Dank an all diejenigen, die mich unterstützt, beeinflusst und ermutigt haben -mit ihren Ideen, Arbeiten und Informationen sowie Kritik und Verbesserungsvorschlägen. Zu ihnen zählen auch die Firmen, die mir Produktfotos bereitwillig zur Verfügung stellten, und insbesondere jene, die mir Testversionen ihrer Soft- oder Hardware liehen (etwa Adobe, Canon, Epson und X-Rite). Auch von Hahnemühle, Moab bzw. der Firma LifeFoto, Fotospeed, Sihl und Tecco erhielten wir zahlreiche Informationen zu deren Papieren und Material zum Testen.

Uwe Steinmüller, mit dem zusammen ich dieses Buch über mehrere Versionen hinweg schrieb, verstarb für uns alle überraschend im Sommer 2014. Er fehlt uns mit seinem Wissen und seinen Anregungen sehr.

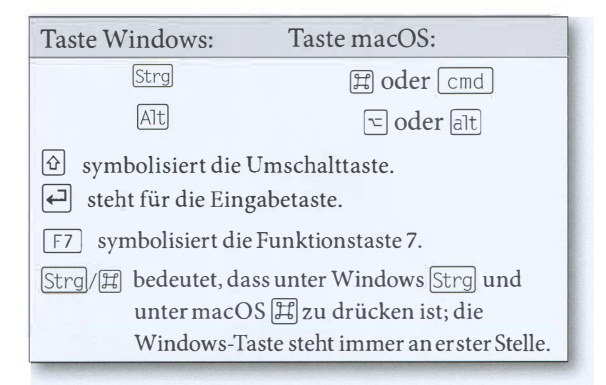